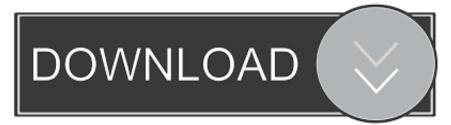

## How Do I Make A Non-Moving Header In Excel For Mac

| ile | Home                 | Insert    | Page       | Layout Formu           | ılas Data        | Review V                                | iew Dev  | eloper      | Power Pivot             | ♀ Tell me      | Яs                           | har |
|-----|----------------------|-----------|------------|------------------------|------------------|-----------------------------------------|----------|-------------|-------------------------|----------------|------------------------------|-----|
| 3   |                      | X         | /          | fx Stock Agir          | ng Analysis usir | ng Excel                                |          |             |                         |                |                              |     |
|     |                      |           |            | 0                      |                  |                                         |          |             |                         |                |                              |     |
| A   | В                    | С         |            | D                      | E                | F                                       |          | G           | Н                       |                | J                            | ł   |
|     |                      |           |            | S                      | itock Agir       | ng Analv                                | sis usir | ng Exc      | el                      |                |                              |     |
| _   |                      |           |            |                        |                  | akaccountan                             |          |             |                         |                |                              |     |
|     |                      |           |            |                        | •                | Jakaccountan                            |          |             |                         |                |                              |     |
|     |                      | 0-30 Days |            |                        | 31-60 Days       |                                         | 61-90 Da | ays         |                         | > 90 Days      |                              |     |
| _   |                      | Quantity  |            |                        | Quantity         | Value                                   | Quantity | 0740        | Value                   | Quantity       | Value                        | 4   |
| _   | Category A           |           | 1127       | 99,176.00              | 3084             |                                         |          | 2716        | 125,780.00              | 35267          | 1,804,443.00                 |     |
|     | Item 1               |           | 443<br>684 | 38,984.00              | 1151<br>1933     |                                         |          | 902<br>1814 | 29,268.00<br>96,512.00  | 17526<br>17741 | 790,770.00                   |     |
|     | Item 2               |           | 584<br>314 | 60,192.00<br>23,236.00 | 1933<br>950      |                                         |          |             | 96,512.00<br>165,912.00 | 26826          | 1,013,673.00<br>1,382,664.00 |     |
|     | Category B<br>Item 3 |           | 314<br>314 | 23,236.00              | 350              | 38,846.                                 |          | 2285        | 105,312.00              | 26826<br>8083  | 1,382,664.00<br>460.381.00   |     |
|     | Item 3               |           | 514        | 23,236.00              | 162              | 14.418                                  |          | 732         | 59,292,00               | 10178          | 486,397,00                   |     |
|     | Item 5               |           |            |                        | 788              |                                         |          | 1553        | 106,620.00              | 8565           | 435,886.00                   |     |
|     | Category C           |           | 842        | 80,832.00              | 100              | , 24,420                                | .00      | 2283        | 144,045.00              | 22287          | 1,282,672.00                 |     |
| -   | ltem 6               |           | 042        | 00,032.00              |                  | • • • • • • • • • • • • • • • • • • • • |          | 1165        | 74,171.00               | 9579           | 557,028.00                   |     |
|     | Item 7               |           |            |                        |                  |                                         |          | 127         | 10,414,00               | 8881           | 457,902.00                   |     |
|     | Item 8               |           | 842        | 80,832,00              |                  |                                         |          | 991         | 59,460.00               | 3827           | 267,742,00                   |     |
|     | Category D           |           | 543        | 16,290.00              | 2981             | 149,192.                                | 00       | 1707        | 138,436.00              | 32542          | 1,601,224.00                 |     |
|     | Item 10              |           | 543        | 16,290.00              | 1151             |                                         |          |             | 150,450.00              | 11719          | 492.675.00                   |     |
|     | Item 9               |           | 343        | 10,230.00              | 1830             |                                         |          | 1707        | 138,436.00              | 20823          | 1,108,549.00                 |     |
|     | Category E           |           |            |                        | 2373             |                                         |          | 1950        | 113,339.00              | 40761          | 2,244,888.00                 |     |
| -   | Item 11              |           |            |                        | 2373             |                                         |          | 1950        | 113,339.00              | 40761          | 2,244,888.00                 |     |
|     | Category F           |           |            |                        | 1050             |                                         |          | 1461        | 107,530.00              | 23155          | 1,300,221.00                 |     |
|     | Item 12              |           |            |                        | 1050             |                                         |          | 1461        | 107.530.00              | 7050           | 329,474.00                   |     |
|     | Item 13              |           |            |                        | 1000             | ,                                       |          | 1101        | 101,000.00              | 8954           | 560,960,00                   |     |
|     | Item 14              |           |            |                        |                  |                                         |          |             |                         | 7151           | 409,787.00                   |     |
|     | Category G           |           |            |                        | 4850             | 233,211.                                | 00       | 1272        | 29,485.00               | 31679          | 2,122,036.00                 |     |
|     | Item 15              |           |            |                        | 719              |                                         |          | 186         | 5.022.00                | 4571           | 343,317.00                   |     |
|     | ltern 16             |           |            |                        | 572              | 35,464                                  | .00      | 713         | 11,408.00               | 7231           | 461,009.00                   | ιE  |
|     | Item 17              |           |            |                        | 793              |                                         |          | 1997.5      |                         | 5651           | 352,179.00                   |     |
|     | ltern 18             |           |            |                        | 1920             | ) 75,508                                | .00      |             |                         | 4565           | 300,196.00                   | 1   |
|     | ltern 19             |           |            |                        |                  |                                         |          |             |                         | 6333           | 446,363.00                   | 1   |
|     | ltern 20             |           |            |                        | 846              | 6 48,066                                | .00      | 373         | 13,055.00               | 3328           | 218,972.00                   | 1   |
|     | Category H           |           | 868        | 57,288.00              | 1396             |                                         |          | 2000        | 155,704.00              | 36029          | 1,977,912.00                 |     |
|     | ltern 21             |           |            |                        | 291              | 1 25,899                                | .00      | 926         | 85,192.00               | 7288           | 409,671.00                   | 1   |
|     | ltem 22              |           |            |                        |                  |                                         |          |             |                         | 6972           | 371,202.00                   |     |
|     | ltem 23              |           |            |                        | 401              |                                         |          | 465         | 37,665.00               | 11367          | 675,593.00                   |     |
|     | ltem 24              |           | 868        | 57,288.00              | 704              |                                         |          | 609         | 32,847.00               | 10402          | 521,446.00                   |     |
|     | Category I           |           | 747        | 25,285.00              | 3499             |                                         |          | 2527        | 164,616.00              | 28853          | 1,657,693.00                 |     |
|     | ltern 25             |           | 747        | 25,285.00              | 3499             |                                         |          | 2527        | 164,616.00              | 28853          | 1,657,693.00                 |     |
|     | Grand Total          |           | 4441       | 302,107.00             | 20183            | 1,058,200                               | .00      | 18201       | 1,144,847.00            | 277399         | 15,373,753.00                |     |
| (   | > Sł                 | neet6     | Data wi    | th today's date        | Sheet3           | +                                       |          | -           |                         |                |                              |     |
|     | 11                   |           |            |                        | 1                |                                         |          |             |                         | 」 四            |                              | 70  |

How Do I Make A Non-Moving Header In Excel For Mac

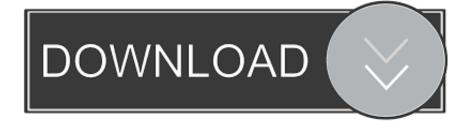

How Do I Make A Non-Moving Header In Excel How To Create ColumnDoes anyone know how to create column headers that will automatically show up on every page of the spreadsheet Please note that I am not referring to a page header (i.. When I create a spreadsheet in Excel, I label the columns (e g Date, Amount, etc.

1. how to make moving header in excel

For a better experience, please enable JavaScript in your browser before proceeding.. Edit: It seems to want the cell reference (e g A1:R1) - which works Or you can just do 1:X where X is the number of rows you want to go down.. Depending on which view you use (page layout, etc) its easiest just to freeze the pane so your columnrow labels are visible.. ) How Do I Make A Non-Moving Header In Excel How To Create ColumnWhen the spreadsheet becomes more than one page, I have to manually insert the column headers, which can get annoying with all the copying and pasting required if I have to insert or delete a row, or two or more, in the previous page.. e If I dont manually insert the column headers, its hard to know what each column represents (particularly if they are similar numbers), unless I flip to the front page to see what that column represents.

## how to make moving header in excel

how to make moving header in excel, how to create a moving header in excel <u>Cisco Anyconnect Windows 10 Certificate</u> Location

Depending on your usage, you should be able to do what you want with a combination of the Print Titles and Repeat Print RowColumns.. We also boast an active community focused on purchasing decisions and technical aspects of the iPhone, iPod, iPad, and Mac platforms. <u>AirPlayer Pro 2.5.0.2 Download Free</u>

| Al  Image: Source Aging Analysis using Excel    A B  Count of the analysis of the analysis of the anal | ₽ Sha     |  |
|----------------------------------------------------------------------------------------------------|-----------|--|
| Stock Aging Analysis using Excel    www.pakaccountants.com/excel/    Category A  1127  99.176.00  Stock Aging Analysis using Excel    Category A  1127  99.176.00  27.66  Category A  125.026.00  27.67.00  28.780.00  308.4  Category B  314  23.236.00  950  38.846.00  2285  165.92.00  0786  24.644.00  1787  Category B  314  23.236.00  188.286.00  288.28  1382.664    Image and analysis and analysis analysis and analysis and analysis and analysis and analysis and a                                                                                                    |           |  |
| Stock Aging Analysis using Excel    www.pakaccountants.com/excel/    Claurity  Value  Claurity  Value  Claurity <th c<="" td=""><td></td></th>                                                                                                    | <td></td> |  |
| www.pakaccountants.com/excel/    0-30 Days<br>Quanty  Clarity  Value  Value  Value  Value  Value  Value  Value  Value  Value  Value  Value  Value  Value  Value  Value  Value  Value  Value  Value  Value  Value  Value  Value  Value  Value    E-category B  314  23.286.00  950  38.846.00  2285  185.912.00  17741  103.67    kem 3  314  23.286.00  768  24.428.00  753  106.620.00  8555  435.66    Category D  543  16.230.00  2981  149.192.00  1707  138.436.00  32242  1.601.22    kem 6  842  80.832.00  155  63.380.00  1771  138.436.00  22442  106.22.00  1771  482742 </td <td></td>                                                                                                    |           |  |
| O-30 Days  Ournity  Value  Ournity  Value  Ournity  Va                                                                                                    |           |  |
| Clearity  Value  Clearity  Value  Clearity  Value  Clearity  Value  Clearity  Value  Value </td <td></td>                                                                                                    |           |  |
| Ocaratiy  Value  Cluently  Value  Ocaratiy  Value  Ocaratiy                                                                                                    |           |  |
| Category A  1127  99, 776, 00  3064  125,026,00  2716  125,760,00  35267  1,004,443    kem 1  443  36,894,00  1933  31,3170,00  1914  96,512,00  17741  1,013,67    kem 2  684  60,132,00  330  31,3170,00  1914  96,512,00  262,280,00  1762  1,003,67    * Category B  314  23,236,00  350  36,864,00  2285  165,912,00  260,220  1,003,67    kem 4  31  23,236,00  162  14,416,00  732  59,322,00  10078  466,33    kem 5  6  788  24,428,00  1553  110,620,00  22863  144,045,00  22287  1282,677    kem 6  942  80,832,00  127  10,414,00  9881  457,92  991  55,460,00  3827  2877  153,3340,0  1177  138,436,00  32542  1661,22  1661,22  1661,22  1661,22  1661,22  1663,336,00  1177  13                                                                                                    |           |  |
| Item1  443  38,384.00  1151  33,343.00  902  23,286.00  17528  790.774    Ikem3  314  23,236.00  1933  31,377.00  1814  96,512.00  17741  1,013,67    Ikem3  314  23,236.00  150  36,046.00  2285  165,912.00  26826  1,322,664    Ikem3  314  23,236.00  152  14,418.00  732  53,232.00  10717  466.33    Ikem4  788  24,428.00  1553  106,620.00  2287  1,282,677    Ikem6  80,832.00  2961  143,192.00  127  10,414.00  8881  457.300    Ikem6  842  80,832.00  2961  143,192.00  1707  138,436.00  32542  160.2244.888    Ikem7  63,338.00  1707  138,436.00  20823  1108,57  160.7244.888    Ikem 10  543  16,290.00  1833  94.00  1950  113.339.00  40761  2,244.888                                                                                                    | 00        |  |
| kem2  684  60.132.00  1933  91.377.00  184  95.12.00  17741  10.36.76    eCategory B  314  23.236.00  950  38.846.00  2285  165.912.00  26828  460.31    kem 3  314  23.236.00  152  14,418.00  732  53.232.00  10178  460.33    kem 5  20.832.00  788  24.428.00  753  150.652.00  2552  150.652.00  2552  171710  18465    kem 5  20.832.00  2283  144.045.00  22287  1282.677  1282.677    kem 6  842  80.832.00  2391  149.192.00  1707  138.436.00  32824  1601.22    kem 7  80.32.00  2373  153.384.00  1950  113.339.00  40761  2.244.888    kem 10  543  16.290.00  1151  53.384.00  1950  113.339.00  40761  2.244.888    kem 13  2373  153.384.00  1950  133.339.00  40761                                                                                                    |           |  |
| • Category B  314  23,236.00  950  38,846.00  2285  165,912.00  288,26  1382.68    kem 4  162  14,418.00  732  53,292.00  8063  460.33    kem 5  788  24,428.00  1553  106,620.00  8565  4358.68    • Category C  842  80,832.00  788  24,428.00  1165  74,171.00  3573  557.02    kem 6  1165  74,171.00  3573  557.02  391  55,460.00  3827  267.74    category D  543  16,290.00  2981  149,152.00  1707  138,436.00  32542  1601.22  244.88    kem 10  543  16,290.00  1330  73,254.00  1707  138,436.00  20623  1,08,54    kem 11  2373  153,384.00  1950  113,333.00  40761  2,244.88  108,53    kem 12  2373  153,384.00  1950  113,333.00  40761  2,244.88  108,53  108,52                                                                                                    |           |  |
| kem3  314  23,236,00  162  14,418,00  732  53,292,00  10078  466,33    kem4  162  14,418,00  735  53,292,00  10178  446,33    ctategory C  842  80,832,00  22,283  144,045,00  22,287  1,282,677    kem6  1165  74,171,00  7557,02  757,02  757,02    kem7  8  842  80,832,00  127  10,414,00  8881  447,50    kem 7  8  842  80,832,00  1351  79,254,00  1707  138,436,00  32542  1,00,224    kem 10  543  16,290,00  2361  149,192,00  1707  138,436,00  32542  1,00,524    ctategory E  2373  153,344,00  1950  113,339,00  40761  2,244,88    kem 11  1050  36,561,00  1461  107,530,00  23155  1,309,22    kem 12  1050  36,551,00  1461  107,530,00  36551  36354                                                                                                    |           |  |
| kem 4<br>kem 5<br>kem 6<br>kem 7<br>kem 6<br>kem 8  842<br>80,832.00  112<br>80,832.00  144,18.00<br>788  732<br>2,482.00  53,232.00<br>7553  106,620.00  9565  446,83    kem 6<br>kem 7  842  80,832.00  2283  144,045.00  2283  144,045.00  2283  144,045.00  2283  1227  10,141.00  8557  557,02    kem 6  842  80,832.00  2981  149,192.00  391  53,460.00  3827  267,74    c Category D  543  16,290.00  2981  149,192.00  1707  138,436.00  3827  2247,88    kem 10  543  16,290.00  1850  79,284.00  1707  138,436.00  20823  1108,55    c Category F  2373  153,384.00  1950  113,339.00  40761  2244,88    kem 11  2373  153,384.00  1950  113,339.00  40761  2244,88    c Category F  1050  36,561.00  1461  107,530.00  2315  1,300.22    kem 13  120  773                                                                                                    |           |  |
| kem 5  842  80,832.00  768  24,428.00  1553  106,620.00  8565  435,86    Category C  842  80,832.00  768  24,428.00  2283  144,045.00  22287  1228,277    kem 6  127  10,414.00  8681  457,90  391  553,60.00  3827  257,70    kem 6  642  80,832.00  116,290.00  2981  149,192.00  707  738,436.00  32242  1601.22    kem 10  543  16,290.00  1830  73,254.00  1707  138,436.00  20263  1108  22,44,88    ctargory F  2373  153,384.00  1950  113,333.00  40761  2,244,88    kem 12  2075  36,561.00  1461  107,530.00  2315  360.95    kem 12  20  1050  36,561.00  1461  107,530.00  2122,03    kem 13  3  4850  233,211.00  1272  29,485.00  316,59,30  322,47.00    kem 1                                                                                                    |           |  |
| • Category C  842  80.832.00  2283  144.045.00  22287  1.282.677    Item 7  1865  74.171.00  3573  557.00  74.171.00  3573  557.00    Item 7  80.832.00  183  74.171.00  3827  287.73    • Category D  543  16.290.00  2981  149.192.00  1707  138.436.00  32542  1.601.224    Item 3  16.290.00  1151  69.338.00  1707  138.436.00  32642  1.106.54    Item 3  102.373  153.384.00  1950  113.339.00  40761  2.244.86    Item 11  2373  153.384.00  1950  113.339.00  40761  2.244.86    Item 12  1050  96.561.00  1461  107.530.00  23155  1.300.22    Item 14  10  1050  96.561.00  1461  107.530.00  715  71.409.76    Item 13  1461  107.530.00  186  5.022.00  4571  343.3  446.33  445.                                                                                                    |           |  |
| kem 6<br>tem 7<br>tem 7<br>tem 8  842  80.832.00  1165  74,171.00  9579  557.02    tem 7<br>tem 8  842  80.832.00  127  10,414.00  8881  457.30    • Category D  543  16.290.00  2981  149,192.00  1707  138,436.00  32542  1,601.224    kem 10  543  16.290.00  151  89.938.00  1719  492.67    kem 11  2373  153,384.00  1950  113,339.00  40761  2.244.86    category F  1050  96.561.00  1461  107.530.00  23155  1.300.22    kem 12  1050  36.561.00  1461  107.530.00  23155  1.300.22    kem 14  20373  153.9464.00  718  50.200  4751  409.75    kem 15  719  57.502.00  1272  29.485.00  31673  2.122.033    kem 14  1050  233.211.00  1272  29.485.00  31673  2.122.033    kem 14  203  75.508.                                                                                                    |           |  |
| kem 7<br>tem 8  842<br>80,832.00  200<br>2381  149,192.00<br>1707  127<br>931  10,414.00<br>391  8881  457,90<br>3827    kem 10  543  16,290.00  2981  149,192.00  1707  138,436.00  3227  267,74    kem 10  543  16,290.00  2981  149,192.00  1707  138,436.00  32272  2160,122    kem 10  543  16,290.00  2981  149,192.00  1707  138,436.00  322742  1,017,224,083    ctaegory E  2373  153,384.00  1950  113,339.00  40761  2,244,883    kem 11  2373  153,384.00  1950  113,339.00  40761  2,244,883    kem 12  050  36,561.00  1461  107,530.00  23155  1,300,22    kem 12  1050  36,561.00  1461  107,530.00  2172,233  149,975    kem 15  2  719  57,520.00  186  5,022.00  3457  343,37    kem 15  2  719  57,520.00                                                                                                    |           |  |
| hem 8  842  80,832.00  991  53,460.00  3827  267,74    Category D  543  16,290.00  2981  149,192.00  1707  138,436.00  32542  1,601.22    hem 10  543  16,290.00  181  65,938.00  1707  138,436.00  32542  1,005,54    eCategory E  2373  153,334.00  1950  113,333.00  40761  2,244,863    eCategory F  1050  96,561.00  1461  107,530.00  23155  1,300,22    hem 11  1050  36,561.00  1461  107,530.00  23155  1,300,22    kem 12  1050  96,561.00  1461  107,530.00  7050  323,47    hem 4  1050  36,551.00  1461  107,530.00  7151  409,76    eCategory F  4850  233,211.00  1272  29,485.00  31673  2,122,033    hem 13  149  57,520.00  186  5,022.00  4671  343,03    hem 16                                                                                                    |           |  |
| • Category D  543  16.290.00  2981  149.192.00  1707  138.436.00  32542  1.601.222    kem 10  543  16.290.00  1151  69.338.00  1707  138.436.00  2082  1108.54    kem 3  2373  153.384.00  1950  113.339.00  40761  2.244.886    kem 11  2373  153.384.00  1950  113.339.00  40761  2.244.886    kem 12  1050  96.561.00  1461  107.530.00  23155  1300.22    kem 12  1050  96.561.00  1461  107.530.00  7055  329.47    kem 13  4861  4850  233.211.00  1272  29.485.00  316.77  409.76    • Category G  4850  233.211.00  1272  29.485.00  316.77  343.37    • kem 15  16.720  179  57.520.00  186  5.022.00  4677  343.37    • kem 17  18.491  1920  75.508.00  313.055.00  3333  332.52.13                                                                                                    |           |  |
| kem 10  543  16,290.00  1151  69,938.00  1707  138,436.00  20823  1.108,54    kem 3  2373  153,384.00  1950  113,333.00  40761  2,244,88    category F  1050  36,561.00  1461  107,530.00  23155  1,300,22    kem 11  2373  153,384.00  1461  107,530.00  23155  1,300,22    kem 12  1050  36,561.00  1461  107,530.00  23155  1,300,22    kem 13  1050  36,561.00  1461  107,530.00  7050  329,47    kem 13  1050  36,561.00  1461  107,530.00  7050  329,47    kem 14  1050  36,561.00  1461  107,530.00  7050  329,47    kem 14  1050  36,561.00  1461  107,520.00  31679  2,122,03    kem 14  1050  719  57,520.00  1166  5,022.00  4571  343,33    kem 15  179  733                                                                                                    |           |  |
| kem 9  1830  79.254.00  1707  138.436.00  20823  1,108,54    • Category E  2373  153.384.00  1950  113.339.00  40761  2.244.868    • Category F  2373  153.384.00  1950  113.339.00  40761  2.244.868    • Category F  050  96,561.00  1461  107.530.00  23155  1.300.22    hem 12  1050  96,561.00  1461  107.530.00  23155  1.300.22    hem 13  1050  36,561.00  1461  107.530.00  7050  329,47    hem 14  1050  36,561.00  1461  107.530.00  7050  329,47    hem 14  1050  36,561.00  1461  107.530.00  7051  329,47    hem 14  1050  715  75,500.00  1266  5,022.00  4571  493,35    hem 15  1461  172  25,485.00  713  11,408.00  7231  446,055  300,15  5651  352,17  44565                                                                                                    |           |  |
| • Category E                                                                                                    |           |  |
| kem 11  2373  153,384.00  1950  113,339.00  40761  2,244,86    Category F  1050  96,561.00  1461  107,530.00  23155  1,300,22    kem 12  1050  96,561.00  1461  107,530.00  23155  1,300,22    kem 13  1050  96,561.00  1461  107,530.00  233,44  560.36    kem 14  1050  96,561.00  1461  107,530.00  233,44  560.36    category G  4850  233,211.00  1272  29,485.00  31679  2,122,03    kem 16  713  57,520.00  186  5,022.00  46571  343,33    kem 16  773  16,853.00  713  11,408.00  7231  461,00    kem 18  1920  75,508.00  373  13,055.00  3328  218,33    kem 20  846  48,066.00  373  13,055.00  3628  499,33    kem 21  868  57,288.00  1396  99,212.00  2000 <td></td>                                                                                                    |           |  |
| • Category F  1050  96,561.00  1461  107,530.00  23155  1,300,22    Item 12  1050  36,561.00  1461  107,530.00  7050  329,47    Item 13  1050  36,561.00  1461  107,530.00  7050  329,47    Item 14  107  1050  36,561.00  1461  107,530.00  7050  329,47    Item 13  48650  233,211.00  1272  29,485.00  31679  2,122,034    Item 15  713  57,520.00  186  5,022.00  4571  343,33    Item 16  733  16,653.00  713  11,408.00  7231  461.00    Item 18  1920  75,508.00  713  13,055.00  3328  329,172.01    Item 21  846  48,066.00  373  13,055.00  329,172.91  409,6    Item 21  29  29,893.00  326  85,192.00  7288  409,6    Item 22  401  32,481.00  465  37,665.00 <td></td>                                                                                                    |           |  |
| kem 12  1050  36,561,00  1461  107,530,00  7050  323,47    kem 13  kem 14  4850  233,211,00  1272  29,485,00  7151  409,76    • Category 6  4850  233,211,00  1272  29,485,00  31679  2,122,033    kem 15  719  57,520,00  186  5,022,00  4571  343,33    kem 16  733  16,653,00  713  11,408,00  7231  461,00    kem 17  733  16,653,00  75,508,00  36651  350,17  46655  300,17    kem 19  1920  75,508,00  1920  75,508,00  3633  446,365    kem 21  846  48,066,00  373  13,055,00  36029  19,77,555    kem 21  25,838,00  1336  99,212,00  2000  155,704,00  36029  17,27,255    kem 22  401  32,481,00  4655  37,665,00  11367  675,55    kem 24  868  57,288,00                                                                                                    |           |  |
| kem 13<br>kem 14  kem 14  8954  560,96<br>7151    Category G  4850  233,211.00  1272  29,485.00  31679  4.03,76    kem 15  719  57,520.00  186  5,022.00  4571  343,37    kem 16  773  57,520.00  186  5,022.00  4571  343,37    kem 16  773  57,520.00  186  5,022.00  4571  343,37    kem 16  773  57,520.00  186  5,022.00  4571  343,37    kem 17  733  16,653.00  713  11,408.00  7231  461,00    kem 18  7572  35,464.00  713  11,408.00  7231  461,00    kem 18  932  75,508.00  713  13,055.00  3328  218,37    kem 20  868  57,288.00  1396  99,212.00  2000  155,704.00  36029  1,717,97    kem 21  868  57,288.00  1396  99,212.00  2000  155,704.00  36                                                                                                    |           |  |
| kem 14  7151  409,76    • Category G  7151  409,76    • kem 15  719  57,520,00  186  5,022,00  31679  2,122,030    kem 15  719  57,520,00  186  5,022,00  4571  343,30    kem 16  572  35,464,00  713  11,408,00  7231  461,00    kem 17  733  16,653,00  713  11,408,00  76551  352,17    kem 18  1920  75,508,00  4565  300,15  6333  446,56    kem 20  846  48,066,00  373  13,055,00  36029  1,977,912    kem 21  868  57,288,00  1336  99,212,00  2000  155,704,00  36029  1,977,912    kem 21  401  32,481,00  465  37,665,00  1336  57,288  409,6    kem 22  401  32,481,00  465  37,665,00  13367  67,555    kem 24  868  57,288,00  704                                                                                                    |           |  |
| • Category G  4850  233,211,00  1272  29,485.00  31679  2,122,034    Item 15  719  57,520.00  186  5,022.00  4571  343,33    Item 16  779  57,520.00  186  5,022.00  4571  343,33    Item 16  779  37,464.00  713  11,408.00  7231  461,00    Item 17  733  16,653.00  713  11,408.00  76551  352,17    Item 18  1920  75,508.00  4565  300,19  4565  300,19    Item 18  1920  75,508.00  373  13,055.00  3328  246,65  300,19    Item 20  846  48,066.00  373  13,055.00  3328  240,65  300,19  6333  246,32  1377,917  13,055,00  3029  1,977,917  13,055,00  328  409,6  6372  371,22  164,616.00  6372  371,22  164,616.01  1367  675,55  1367,652.00  1367  675,552  1367,6                                                                                                    |           |  |
| kem 15  719  57,520.00  186  5,022.00  4571  343,3    kem 16  572  35,664.00  713  11,408.00  7231  461,00    kem 17  733  16,653.00  713  11,408.00  7231  461,00    kem 18  719  75,508.00  4665  300,12  5651  352,17    kem 19  1920  75,508.00  4665  3033  446,36    kem 20  846  48,066.00  373  13,055.00  3328  218,97    c Category H  868  57,288.00  1336  39,212.00  2000  155,704.00  36029  1,77,87    kem 21  25,833.00  326  85,192.00  7288  409,6'  6372  371,20  6372  371,20  6372  371,20  6372  371,20  6372  371,20  6372  371,20  6372  371,20  6372  371,20  6372  371,20  6372  371,20  6372  371,20  6372  371,20  6                                                                                                    |           |  |
| kem 16  572  35,464.00  713  11,408.00  7231  461,00    kem 17  733  16,653.00  75,508.00  5651  352,17    kem 18  1920  75,508.00  4565  352,17    kem 19  846  48,066.00  373  13,055.00  6333  446,36    kem 20  846  48,066.00  373  13,055.00  3328  218,37    c Category H  868  57,288.00  1396  99,212.00  2000  155,704.00  36029  1,977,912    kem 21  231  25,899.00  326  65,132.00  36029  1,977,912    kem 22  231  25,899.00  326  65,932.00  6697  371,20    kem 23  401  32,481.00  465  37,665.00  11367  675,55    kem 24  868  57,288.00  704  40,832.00  669  2,847.00  10402  52,744    c Category I  747  25,285.00  3439  162,768.00 <td< td=""><td></td></td<>                                                                                                    |           |  |
| kem 17  793  16,653.00  5651  352,17    kem 18  1920  75,508.00  44665  300,15    kem 19  846  48,066.00  373  13,055.00  3328  248,83    kem 20  846  48,066.00  373  13,055.00  36029  1,977,912    cCategory H  868  57,288.00  1336  39,212.00  2000  155,704.00  36029  1,977,912    kem 21  291  25,899.00  326  85,192.00  7288  409,6    kem 22  401  32,481.00  465  37,665.00  11367  675,55    kem 24  868  57,288.00  704  40,832.00  609  32,847.00  10402  52,144    cCategory I  747  25,285.00  3499  162,768.00  2527  164,616.00  28853  1,657,693    kem 25  747  25,285.00  3439  162,768.00  2527  164,616.00  28853  1,657,693    kem 25  747                                                                                                    |           |  |
| kem 18  1920  75,508.00  4565  300,13    kem 19  846  48,066.00  373  13,055.00  6333  446,36    kem 20  846  48,066.00  373  13,055.00  3328  218,97    category H  868  57,288.00  1336  99,212.00  2000  155,704.00  36029  1,977,912    kem 21  231  25,893.00  326  85,192.00  7268  409,6    kem 22  401  32,481.00  465  37,665.00  11367  675,552    kem 24  868  57,288.00  704  40,832.00  609  32,847.00  10402  52,144    category I  747  25,285.00  3499  162,768.00  2527  164,616.00  28853  1,657,653    kem 25  747  25,285.00  3439  162,768.00  2527  164,616.00  28653  1,657,653    kem 25  7447  25,285.00  3439  162,768.00  2527  164,616.00  28653 </td <td></td>                                                                                                    |           |  |
| kem 19<br>kem 20<br>• Category H  868<br>868  57,288.00  1396<br>1396  99,212.00<br>99,212.00  2000  153,705.00  3328<br>36029  218,37    • Category H  868  57,288.00  1396  99,212.00  2000  155,704.00  36029  1,977,913    • kem 21<br>kem 22  25,893.00  326  85,192.00  7288  409,6'    • kem 24  868  57,288.00  704  40,832.00  669  37,655.00  11367  675,55    • kem 24  868  57,288.00  704  40,832.00  609  32,847.00  10402  52,144    • Category I  747  25,285.00  3499  162,768.00  2527  164,616.00  28853  1,657,65    kem 25  747  25,285.00  3499  162,768.00  2527  164,616.00  28853  1,657,65    Grand Total  4441  302,107.00  20183  1,058,200.00  18201  1,144,847.00  27,7839  15,373,77                                                                                                    |           |  |
| hem 20  868  57,288.00  846  48,066.00  373  13,055.00  3328  218,97    • Category H  868  57,288.00  1336  99,212.00  2000  155,704.00  36029  1,977,912    hem 21  231  25,839.00  326  85,192.00  7288  409,6'    hem 22  401  32,481.00  465  37,665.00  11367  675,55    hem 24  868  57,288.00  704  40,832.00  603  32,847.00  10402  521,44    • Category I  747  25,285.00  3439  162,768.00  2527  164,616.00  28853  1,657,653    hem 25  747  25,285.00  3439  162,768.00  2527  164,616.00  28853  1,657,653    Grand Total  4441  302,107.00  20183  1,058,200.00  18201  1,144,847.00  277399  15,373,755                                                                                                    |           |  |
| • Category H  868  57,288.00  1396  99,212.00  2000  155,704.00  36029  1,977,912    Item 21  291  25,899.00  326  85,192.00  7288  409,61    Item 22  401  32,481.00  465  37,665.00  11367  677,258    Item 24  868  57,288.00  704  40,832.00  609  32,847.00  10402  521,44    • Category I  747  25,285.00  3499  162,768.00  2527  164,616.00  28853  1,657,693    Item 25  747  25,285.00  3439  162,768.00  2527  164,616.00  28853  1,657,693    Item 25  747  25,285.00  3439  162,768.00  2527  164,616.00  28853  1,657,693    Grand Total  4441  302,107.00  20183  1,058,200.00  18201  1,144,847.00  277399  15,373,75                                                                                                    |           |  |
| kem 21<br>kem 22<br>kem 23<br>kem 23<br>kem 24  291<br>868  291<br>57,288,00  291<br>25,893,00  326<br>86,192,00  85,192,00<br>6372  7288<br>409,6  409,6    kem 24  868  57,288,00  704  40,832,00  609  32,847,00  10402  52,144    Category I  747  25,285,00  3499  162,768,00  2527  164,616,00  28853  1,657,653    kem 25  747  25,285,00  3499  162,768,00  2527  164,616,00  28853  1,657,653    Grand Total  4441  302,107,00  20183  1,058,200,00  18201  1,144,847,00  277399  15,373,755                                                                                                    |           |  |
| kem 22  401  32,481.00  465  37,650.00  11367  675,55    kem 24  868  57,288.00  704  40,832.00  609  32,847.00  10402  52,144    • Category I  747  25,285.00  3499  162,768.00  2527  164,616.00  28853  1,657,65    kem 25  747  25,285.00  3499  162,768.00  2527  164,616.00  28853  1,657,65    Grand Total  4441  302,107.00  20183  1,058,200.00  18201  1,144,847.00  277389  15,373,75                                                                                                    |           |  |
| Item 23<br>Item 24  401  32,481.00  465  37,665.00  11367  675,55    Item 24  868  57,288.00  704  40,832.00  609  32,847.00  10402  521,44    • Category I  747  25,285.00  3499  162,768.00  2527  164,616.00  28853  1,657,633    Item 25  747  25,285.00  3439  162,768.00  2527  164,616.00  28853  1,657,633    Grand Total  4441  302,107.00  20183  1,058,200.00  18201  1,144,847.00  277399  15,373,75                                                                                                    |           |  |
| Item 24  868  57,288.00  704  40,832.00  609  32,847.00  10402  521,44    © Category I  747  25,285.00  3499  162,768.00  2527  164,616.00  28853  1,657,653    Item 25  747  25,285.00  3439  162,768.00  2527  164,616.00  28853  1,657,653    Grand Total  4441  302,107.00  20183  1,058,200.00  18201  1,144,847.00  277399  15,373,755                                                                                                    |           |  |
| Category I  747  25,285.00  3499  162,768.00  2527  164,616.00  28853  1,657,693    Item 25  747  25,285.00  3499  162,768.00  2527  164,616.00  28853  1,657,693    Grand Total  4441  302,107.00  20183  1,058,200.00  18201  1,144,847.00  277399  15,373,75                                                                                                    |           |  |
| Item 25  747  25,285.00  3499  162,768.00  2527  164,616.00  28853  1,657,65    Grand Total  4441  302,107.00  20183  1,058,200.00  18201  1,144,847.00  277399  15,373,75                                                                                                    |           |  |
| Grand Total 4441 302,107.00 20183 1,058,200.00 18201 1,144,847.00 277399 15,373,75                                                                                                    |           |  |
|                                                                                                    |           |  |
|                                                                                                    |           |  |
|                                                                                                    |           |  |

Oscdimg Create Iso

Where Can I Find The Download For Processing 2 For Mac Return Of The Blue Lagoon Movie Torrent Free Download

Video Game Stay Alive Free Download

e828bfe731 Mac Os X Safe Mode Mount Usb Drive

e828bfe731

Isl Online Isl Light Desktop Plugin For Mac